#### **DAFTAR ISI**

# Halaman Judul Halaman Judul Kedua

#### **BAB I. PENDAHULUAN**

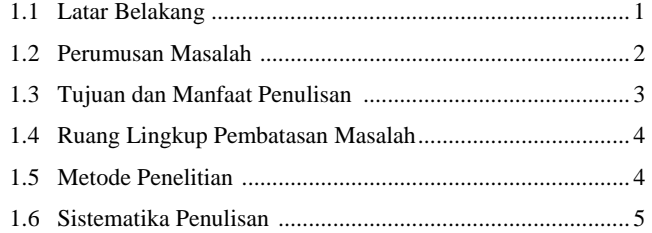

#### **BAB II. LANDASAN TEORI**

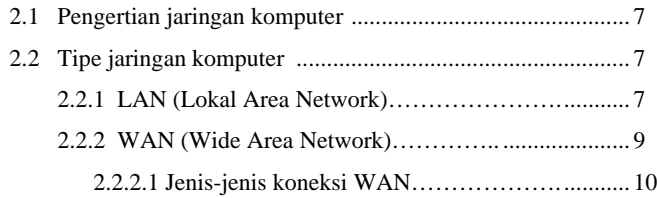

vii

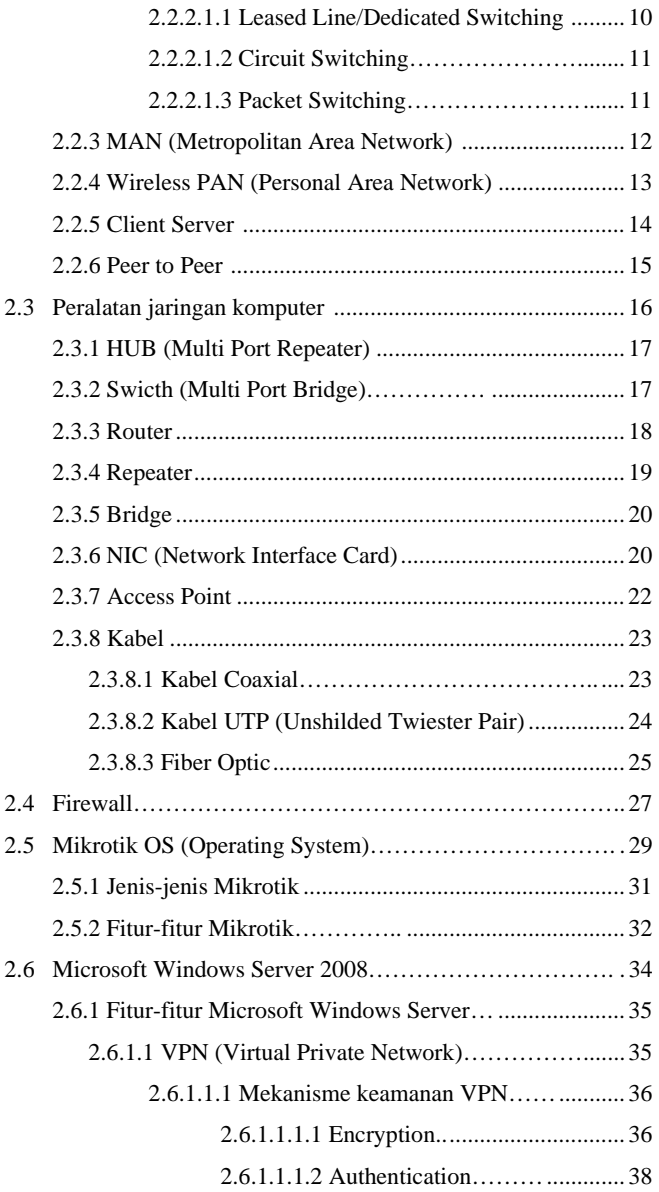

viii

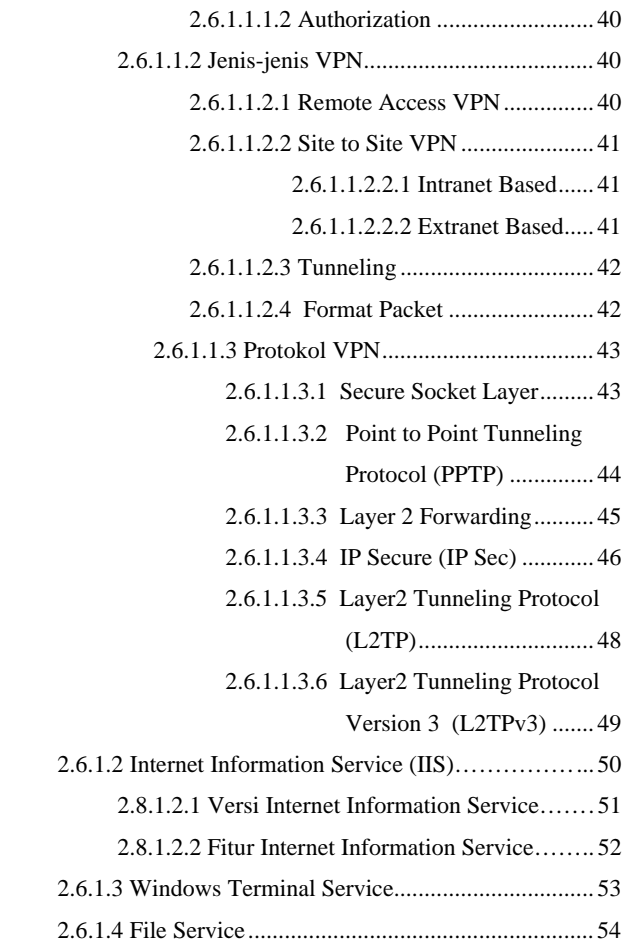

### **BAB III. GAMBARAN UMUM ORGANISASI**

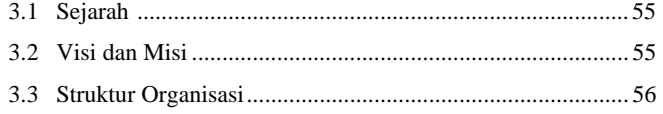

ix

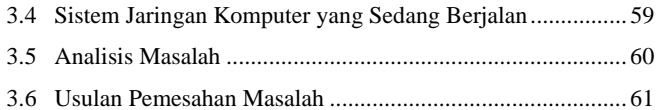

### **BAB IV. RANCANGAN IMPLEMENTASI DAN EVALUASI**

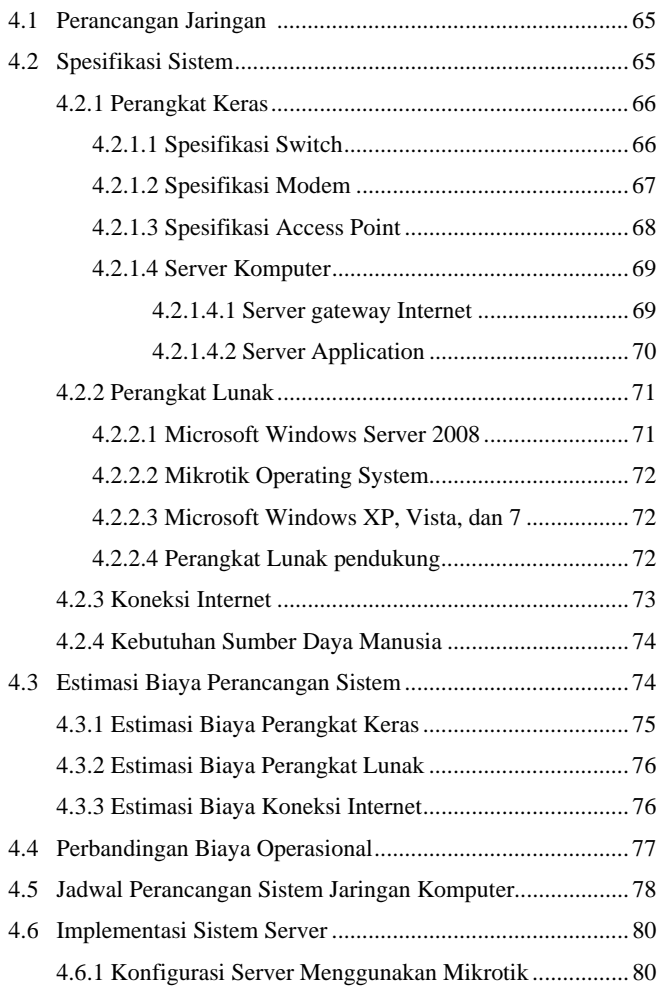

x

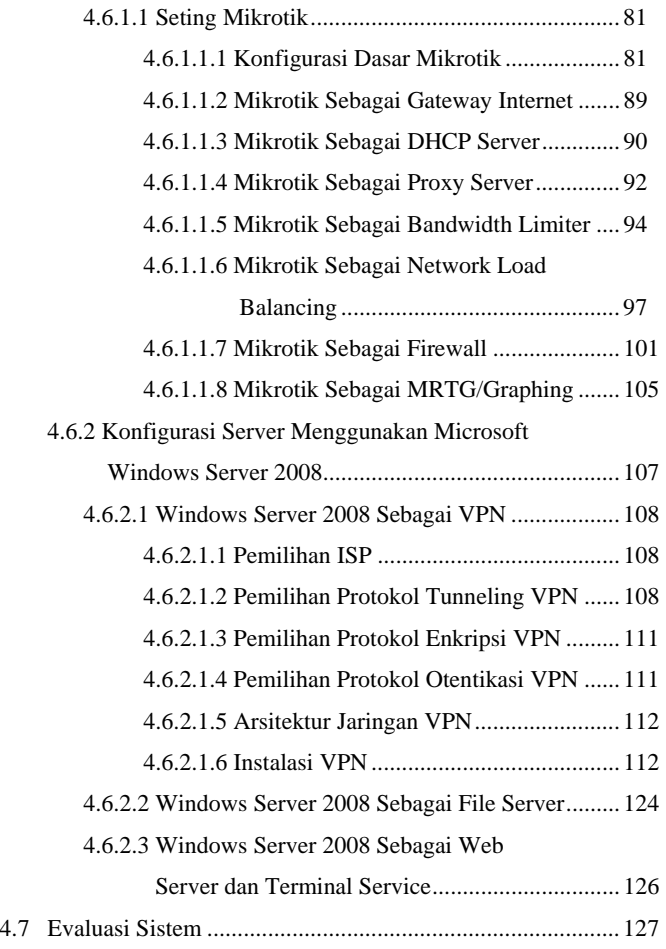

### **BAB V. SIMPULAN DAN SARAN**

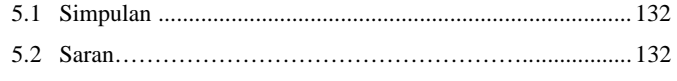

## **DAFTAR PUSTAKA**

### **LAMPIRAN**

xi